## **Статьи HOWTO — Сетевые сервисы**

Этот раздел содержит статьи по установке и обслуживанию различных сетевых сервисов на основанных на Slackware системах.

> Заинтересовались? Хотите написать свою статью HOWTO? Наберите новое имя статьи (по английски, используйте символы подчёркивания «\_» вместо пробелов) и начинайте творить! Вы не можете добавлять страницы

## **Список статей о сетевых сервисах**

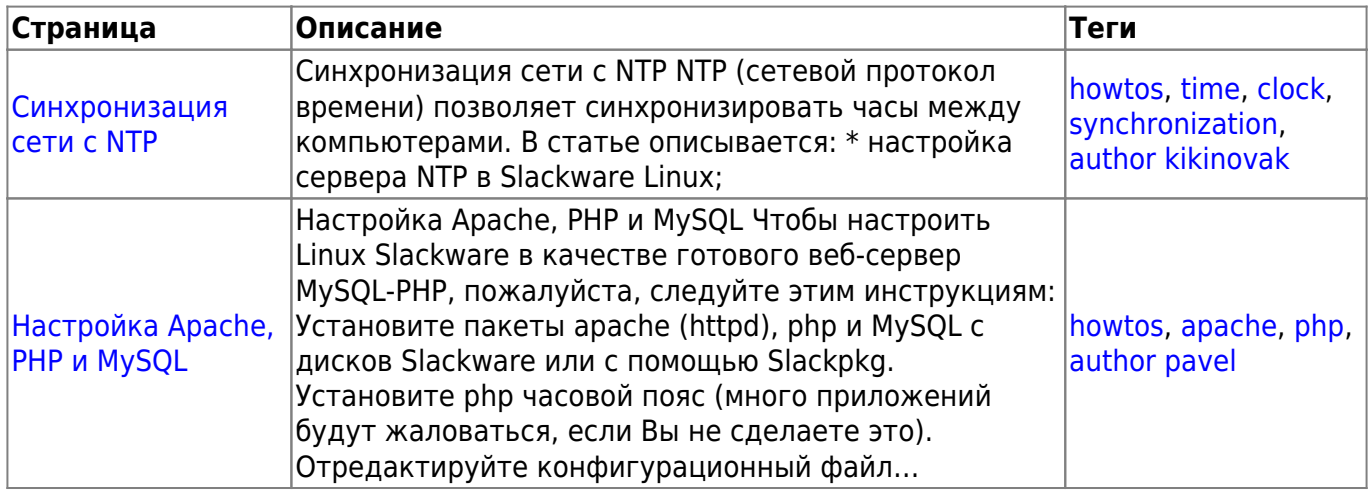

[howtos](https://docs.slackware.com/tag:howtos), [topic page](https://docs.slackware.com/tag:topic_page?do=showtag&tag=topic_page)

From: <https://docs.slackware.com/>- **SlackDocs**

Permanent link: **[https://docs.slackware.com/ru:howtos:network\\_services:start](https://docs.slackware.com/ru:howtos:network_services:start)**

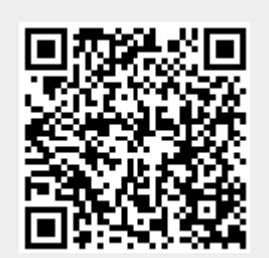

Last update: **2017/05/05 19:37 (UTC)**